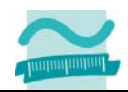

# **Test Nr. 2 – SQL, Recordsets und Transaktionen**

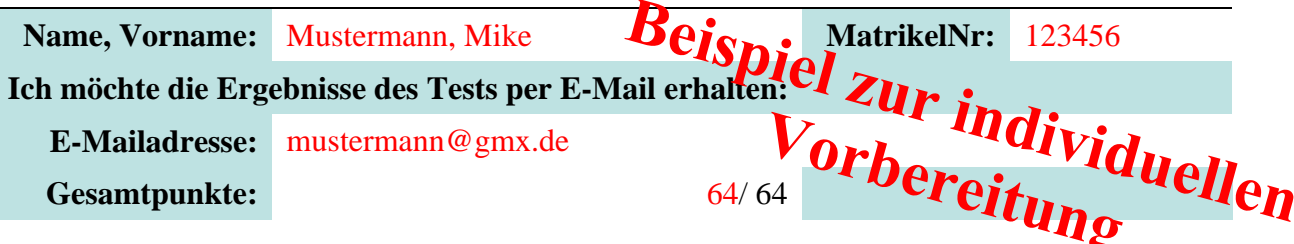

Halten Sie Ihren Studierendenausweis und einen Personalausweis/Reisepass bereit.

## **Aufgabe 1**

Gegeben sind die folgenden Tabellen, die untereinander in Beziehung stehen. Beachten Sie, dass die Primärschlüssel keine Autowerte sind und Spalte mit dem Fremdschlüssel nicht leer sein darf (Eingabepflicht).

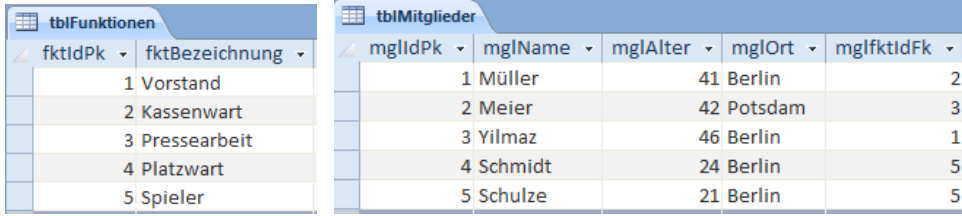

## **Aufgabe a)**

Schreiben Sie die SQL-Anweisung(en), um ein neues Vereinsmitglied mit der Funktion "Platzwart" in die Tabelle "tblMitglieder" einzufügen. Wählen Sie selbst geeignete Beispieldaten. Wenn mehrere Anweisungen notwendig sind, schreiben Sie sie in der richtigen Reihenfolge.

### **Lösung a)**

```
-- 2P 2P 2P 1P, 0.5P, 0.5P, 0.5P, 1.5P 
INSERT INTO tblMitglieder VALUES(6, "Kaiser", 48, "Potsdam", 4); 
-- Bessere Alternative (aber gleiche Punktzahl): 
INSERT INTO tblMitglieder(mglIdPk, mglName, mglAlter, mglOrt, mglfktIdFk) 
VALUES (6, "Kaiser", 48, "Potsdam", 4);
```
### **Aufgabe b)**

Schreiben Sie die SQL-Anweisung(en), um ein neues Vereinsmitglied mit der ebenfalls neu anzulegenden Funktion "Trainer" in die Tabelle "tblMitglieder" einzufügen. Sofern mehrere Anweisungen notwendig sind, achten Sie auf die richtige Reihenfolge.

### **Lösung b)**

```
-- 2P 2P 2P 1P, 0.5P 
INSERT INTO tblFunktionen VALUES(6, "Trainer"); 
-- Bessere Alternative (aber gleiche Punktzahl): 
INSERT INTO tblFunktionen (fktIdPk, fktBezeichnung) VALUES (6 , "Trainer"); 
-- 2P 2P 2P 1P, 0.5P, 0.5P, 0.5P, 1.5P 
INSERT INTO tblMitglieder VALUES (7, "König", 42, "Berlin", 6); 
-- Bessere Alternative (aber gleiche Punktzahl): 
INSERT INTO tblMitglieder(mglIdPk, mglName, mglAlter, mglOrt, mglfktIdFk) 
VALUES (7, "König", 42, "Berlin", 6); 
-- Reihenfolge: 1.5P
```
**Punkte: / 29** 

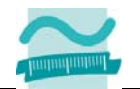

## **Aufgabe 2**

Die Tabelle "tblProdukte" hat die Spalten "prdIdPk" (Primärschlüssel, Long), "prdBezeichnung" (Text) und "prdPreis" (Währung). Sie wollen eine Preisanpassung Ihrer Produkte durchführen. Alle Produkte sollen 2 EUR billiger werden. Schreiben Sie eine Prozedur, in der Sie mit einem Recordset die Preisanpassung vornehmen. Stellen Sie mit Hilfe einer Transaktion sicher, dass entweder alle Änderungen oder keine durchgeführt werden. Geben Sie im Fehlerfall eine Meldung aus.

# **Lösung 2**

```
Private Sub preiseAnpassen() 
End Sub 
   ' 2P Fehlerbehandlung aktivieren 
   On Error GoTo fehler: 
   Dim rcs As Recordset ' 2P 
   Dim wks As Workspace ' 2P 
   ' 1P Zuweisung, 1P DB, 1P OpenRecordset, 3x 1P 
   Set rcs = CurrentDb.OpenRecordset("tblProdukte", dbOpenDynaset, 
 dbFailOnError) 
   Set wks = DBEngine.Workspaces(0) ' 2P 
   wks.BeginTrans ' 1P, 2P Position im Quellcode 
   Do Until rcs.EOF ' 1P 
    rcs.Edit '1P 
    rcs.Fields("prdPreis") = rcs.Fields("prdPreis") - 2 '1P 
   rcs.Update '1P 
    rcs.MoveNext '1P 
   Loop '1P 
   wks.CommitTrans ' 1P, 2P Position im Quellcode 
   wks.Close ' 1P 
   Exit Sub ' 1P 
 fehler: '1P 
   wks.Rollback ' 1P, 2P Position im Quellcode 
   MsgBox "Fehler: " & Err.Description ' 1P MsgBox, 1P Fehler 
   wks.Close '1P
```
### **Punkte: / 35**